**Rising 9th Grade Course Selection**

**2021 - 2022**

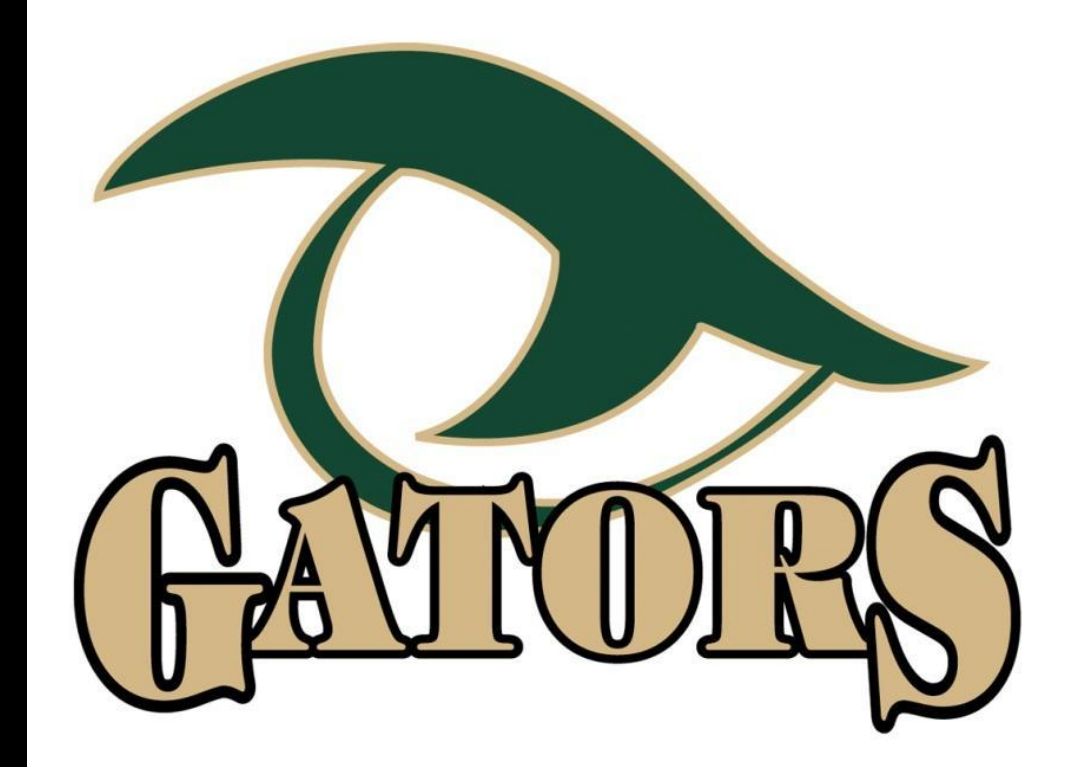

### **River Bluff Scheduling Team**

Dr. Luke Clamp - Principal

Meg Huggins - Academic Dean for Innovation

Marci Newman - Director of Counseling

9th Grade Counselors:

Melissa Turner, Joe Howell, & Amanda Stabler

### **High School Counselor Information**

**Last Names A-Gar:** Mrs. Turner mwturner@lexington1.net 821-0738

**Last Names Gas-O:** Mr. Howell jjhowell@lexington1.net 821-0970

**Last Names P-Z:** Mrs. Stabler astabler@lexington1.net 821-0740

**All Traveling Students:** Mrs. Newman mnewman2@lexington1.net 821-0718

# **Core Class Selections**

- Leader in CREW everyone will select
- Expedition Pairings English + Science
	- English 1 HN and English 2 HN MUST pair with Biology 1 HN
	- English 1 and English 2 MUST pair with Physical Science
- Math everyone must take a math course
- Social Studies AP Human vs. Human Geography

# **Elective Class Selections**

- Health Wellness  $(\frac{1}{2} \text{ credit})$  + additional  $\frac{1}{2} \text{ credit}$
- PE 1
	- DO NOT select this course if you plan to take it through Virtual SC at any time
- Fine Arts
	- audition classes select Level 1 class when you register
- CATE ○ AP CS Principles vs Fundamentals of Computing
- World Language

# **Scheduling FYIs**

- must choose 8 credits  $(2 \text{ and } \frac{1}{2})$  alternates)
- Honors Level Performing Arts require auditions
- PE 1 is a prerequisite for all PE 4's
	- 9th grade football players should plan to take PE 1
- Marching Band with PE is NOW OFFERED and counts for PE 1

# **Dates and Deadlines**

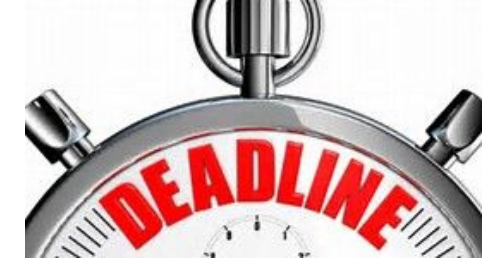

- Buckets will close to students on **January 15th**.
- If you have any questions after tonight, **or want to make any**

**changes after January 15th**, you will be able to make changes

with your counselor during your IGP.

The deadline to make ANY changes to your course requests is **March 26th**.

### RBHS Rising 9th Grade Course Selections 2021-2022

All 9th grade students are expected to take 8 units.

### For detailed information about courses, please visit the Lexington School District One Course Catalog at http://www.lexington1. net/l-am/a-student/course-catalog/course-catalog-2019-2020

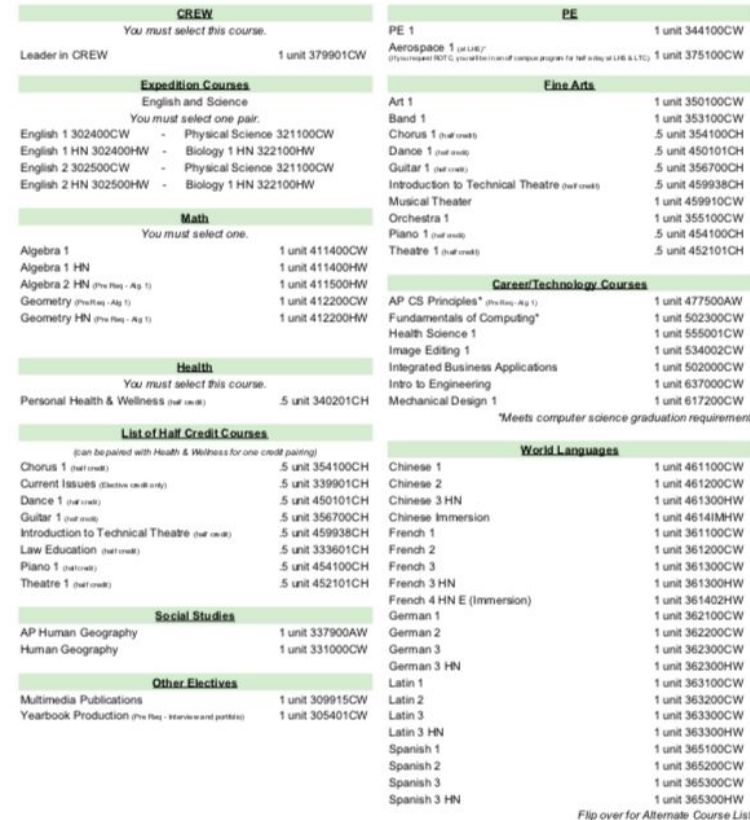

# **Course Selection Sheet**

**2021-2022**

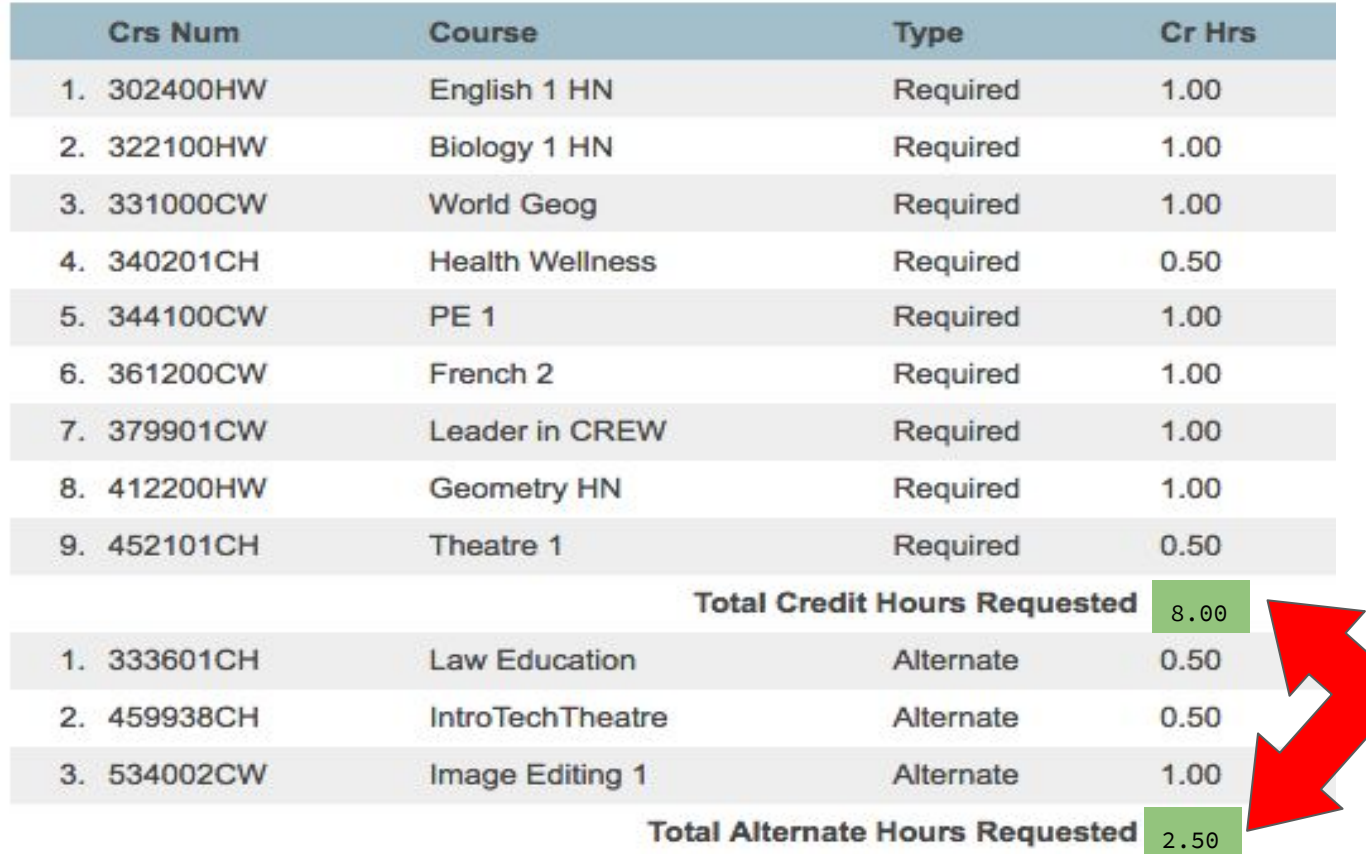

- Should look similar to this when you click submit.
- Take a screenshot of your selections.
- TOTAL HOURS REQUESTED!!

### **https://powerschool.lexington1.net/public/home.html**

- Class Registration can be accessed through the launchpad or you must use a web browser
- Must use STUDENT login to access Class Registration
- Lex1Guest for WiFi if you do not have a school device (if on a school campus)

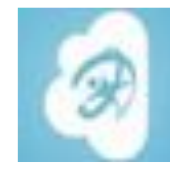

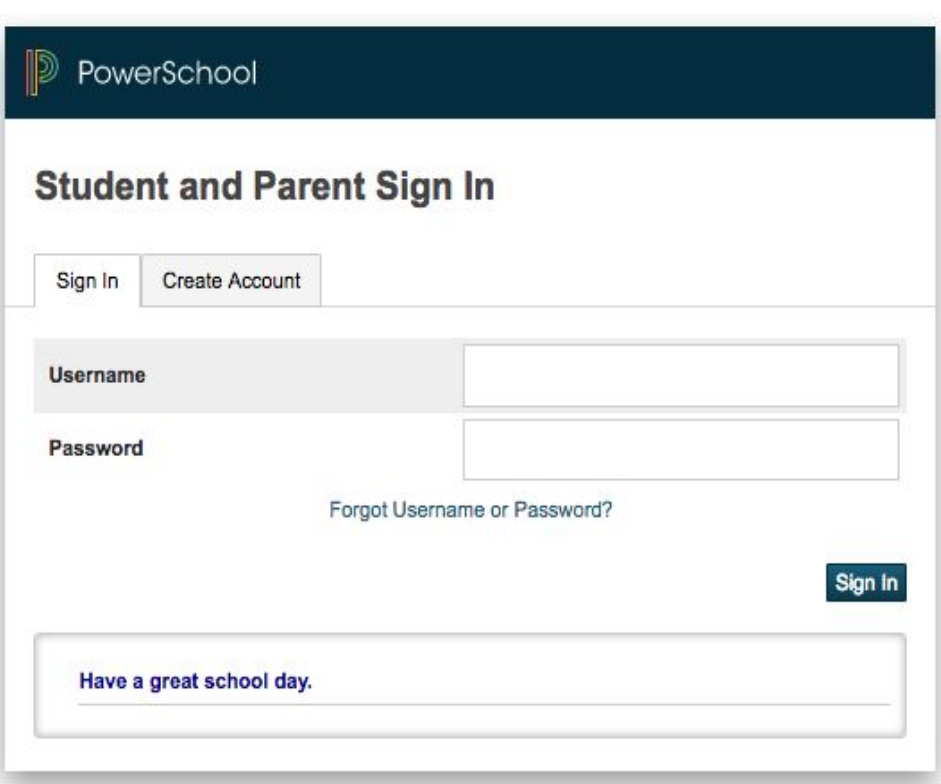

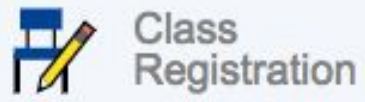

### Class Registration **CLICK ON CLASS REGISTRATION TAB https://powerschool.lexington1.net/public/home.html**

● Click the pencil edit icon to select courses

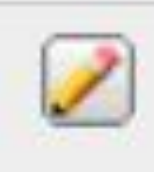

After selecting courses in each bucket click "Okay"

- After selecting 8 credits & 2.5 alternates click "**submit**"
- **● 20 minute time limit or you will time out**

# **Events to Look For!!**

• Freshmen tour of River Bluff in the Spring!

• MERGE - becoming a part of the River Bluff community - in the summer!

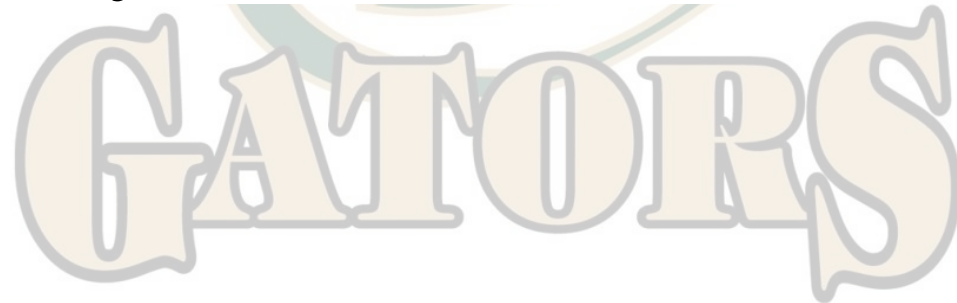